# **FitClubManager**

Inżynierski projekt zespołowy Dokument projektu

# **Spis treści:**

- 1. Wprowadzenie
- 2. Cel projektu
- 3. Analiza rynku
- 4. Użytkownicy systemu
- 5. Spis funkcjonalności
- 6.Możliwości rozwoju serwisu
- 7. Architektura
- 8. Technologie
- 9. Podział prac w zespole
- 10. Kryteria akceptacji

## **1. Wprowadzenie**

Dokument dotyczy projektu realizowanego w ramach Zespołowego Projektu Inżynierskiego. Niniejszy dokument służy przedstawieniu przeznaczenia tworzonego systemu, jego głównych funkcji i przyjętych założeń.

# **2. Cel projektu**

Celem projektu jest stworzenie systemu wspierającego zarządzanie klubem fitness. System ma wspomagać pracę osób zatrudnionych w klubie, a także obsługę klientów.

# **3. Analiza rynku**

System skierowany jest do "mniejszych" klientów, dla których obecne systemy wykorzystywane w większych sieciach klubów sportowych są ponad potrzeby lub są gotowymi, "sztywnymi" produktami.

Znajdujące się obecnie na rynku systemy (np. GYMMANAGER, FITNET) mają ograniczoną elastyczność wyboru oferty przez klienta. Produkty te wymuszają na kliencie wybranie jednego z już gotowych pakietów, przez co dostosowanie produktu może być problematyczne z punktu widzenia klienta.

Nasz system w założeniach ma być bardziej dopasowany do wymagań klienta m.in poprzez możliwość wyboru danych modułów (np. moduł płatności czy generowanie plików csv z bazy danych w celu dalszej analizy danych).

Założeniem naszego systemu jest udostępnienie podstawowej wersji systemu jako open source, dzięki czemu może on trafić do większej ilości potencjalnych klientów, którzy mogliby być zainteresowani kupnem modułów lub płatnymi działaniami w zakresie wsparcia i pomocy przy wdrożeniach. Może też posłużyć wielu osobom zaczynającym pracę lub naukę jako programista aplikacji biznesowych.

# **4. Użytkownicy systemu**

System kierowany jest dla czterech grup docelowych:

I. Administrator/właściciel klubu fitness

Właściciel/administrator chce mieć możliwość manipulowania ofertą klubu, do których nie powinni mieć dostępu inni pracownicy klubu – m. in. cennik, regulamin, a także tworzenie kont pracowników.

Użytkownik potrafi posługiwać się przeglądarką i poruszać się po stronach internetowych. Użytkownik posiada e-mail.

II. Pracownik recepcji klubu fitness

Pracownik ma możliwość utworzenia konta nowego klienta, przeglądania historii jego zamówień i zarządzania (dodawanie karnetów, zapisywanie na zajęcia, odnotowanie wpłaty). Dodaje lub usuwa zajęcia z grafiku. Pracownik ma możliwość dodania nowych zajęć z opisem w ofercie.

Użytkownik potrafi posługiwać się przeglądarką i poruszać się po stronach internetowych. Użytkownik posiada e-mail.

III. Trener/instruktor klubu fitness

Trener chce mieć możliwość edycji własnego profilu i zarządzać zajęciami w grafiku. Chce dodawać klientów do zajęć indywidualnych.

Użytkownik potrafi posługiwać się przeglądarką i poruszać się po stronach internetowych. Użytkownik posiada e-mail.

- IV. Klient klubu fitness
	- Zalogowany

Klient chce zapisywać się na zajęcia online, przeglądać ofertę klubu (także pracowników – trenerów). Klient chce mieć możliwość zakupu karnetu przez internet, zarządza własnym kontem i przegląda jego historię. Użytkownik potrafi posługiwać się przeglądarką i poruszać się po stronach internetowych. Użytkownik posiada e-mail. Potrafi dokonywać płatności online.

● Niezalogowany

Chce przeglądać dostępną ofertę klubu (zajęcia, grafik, cennik, regulamin). Użytkownik potrafi posługiwać się przeglądarką i poruszać się po stronach internetowych.

# **5. Spis funkcjonalności**

- tworzenie konta pracownika poprzez panel administratora
- tworzenie konta klienta poprzez panel pracownika
- tworzenie konta trenera poprzez panel administratora
- tworzenie grafiku zajęć grupowych, do którego mają wgląd wszyscy użytkownicy systemu
- zarządzanie kontami użytkowników
- umożliwienie trenerom prowadzenia profilu trenera dostępnego dla innych użytkowników
- zarządzanie grafikiem zajęć grupowych przez pracowników
- zarządzanie grafikiem zajęć indywidualnych dla każdego trenera
- możliwość wprowadzania zmian w ofercie rodzaje zajęć, cenniki, karnety
- dodawanie wydarzeń specjalnych
- automatyczne wysyłanie maili z przypomnieniami o nadchodzących zajęciach
- zapisywanie i usuwanie klienta z zajęć z poziomu panelu pracownika
- zapisywanie się klienta na zajęcia z poziomu panelu klienta
- przegląd historii zamówień klienta
- możliwość dokonania płatności online za wykupione usługi
- dodawanie ogłoszeń (aktualności)
- wyświetlanie profilu trenera i jego grafiku przez klienta
- wyświetlanie zajęć, na które jest zapisany klient po zalogowaniu
- wsparcie sprzedaży detalicznej, zarządzanie produktami, ich sprzedażą i dostawami
- możliwość wygenerowania plików CSV
- przegląd historii sprzedaży karnetów i towarów

## **6. Możliwości rozwoju systemu**

System w przyszłości mógłby zostać rozszerzony o następujące funkcjonalności:

- Dzienniki i plany treningowe dla klienta i trenera
- Plany dietetyczne
- Wsparcie różnorodnych czytników kodów kreskowych
- Dashboard statystyczny
- Aplikacja mobilna
- Większy wybór operatorów płatności online
- Wysyłanie sms z powiadomieniami
- Funkcja chatu z konsultantem
- Obsługa programów lojalnościowych

# **7. Architektura**

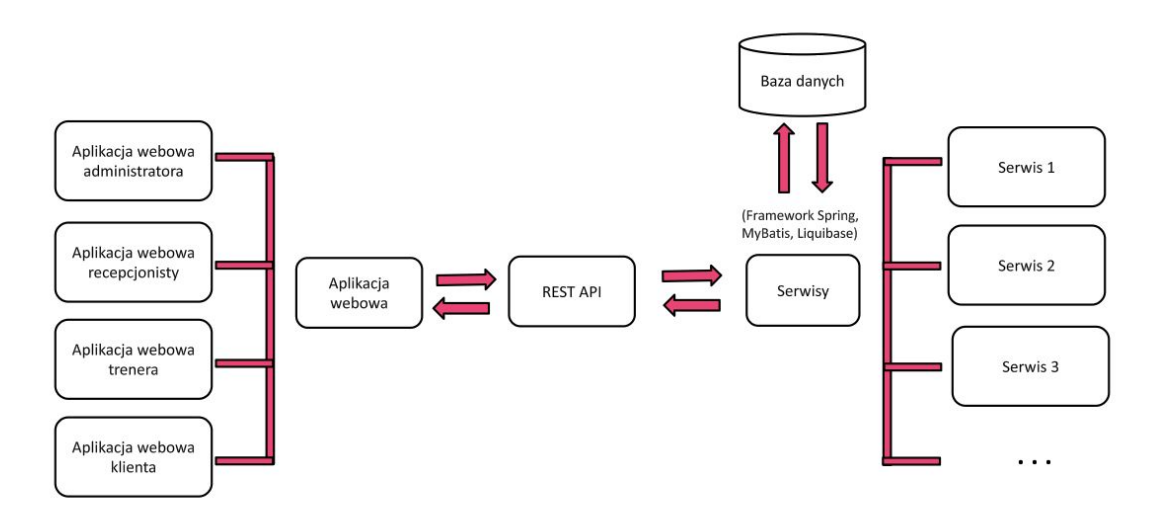

## **8. Technologie**

**Backend:** Java 8; Usługi Apache; frameworki: Spring, MyBatis; biblioteki: Liquibase, Lombok

**Frontend:** framework Vue.js, biblioteka Vuetify **Baza danych:** PostgreSQL **System kontroli wersji:** BitBucket **Prowadzenie projektu:** Trello

# **9. Podział prac w zespole**

- Agnieszka Goldmann aplikacja webowa, dokumentacja
- Krystian Lipiec aplikacja webowa, integracja między aplikacjami, deployment i zarządzanie na Heroku
- Arkadiusz Powęska usługi backend-owe, zaprojektowanie architektury, zarządzanie trello

# **10. Kryteria akceptacji**

- I semestr I przyrost
- tworzenie kont pracowników
- edycja kont pracowników
- tworzenie kont klientów
- edycja kont klientów
- logowanie administratora
- wyświetlanie oferty
- wyświetlanie cennika

## I semestr - II przyrost

- tworzenie i zarządzanie zajęciami grupowymi
- edycja cennika
- wyświetlanie i edycja grafiku
- edycja oferty
- logowanie pracowników
- logowanie klientów
- tworzenie i edycja regulaminu
- zapisywanie klientów na zajęcia
- możliwość dodania karnetu klienta
- przegląd historii konta przez klienta
- dodawanie aktualności na stronie głównej

## II semestr - I przyrost

- przegląd trenerów
- tworzenie i edycja profili trenerów
- wysyłanie mailem powiadomień
- docker bazy danych
- obsługa unikalnego kodu klienta
- podział funkcjonalności na moduły

## II semestr - II przyrost

- płatność za karnety
- obsługa produktów (dostawa, sprzedaż)
- generowanie plików z danymi w formacie csv (np. w celu inwentaryzacji sprzedaży)
- udostępnienie projektu open source
- przygotowanie instrukcji wdrożenia systemu
- dokumentacja końcowa